## Introduction to

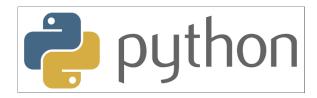

## with Application to Bioinformatics

- Day 1

### Who we are

Nina Dimitris Dan Jeanette Ingrid

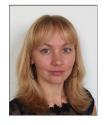

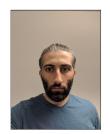

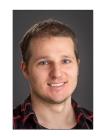

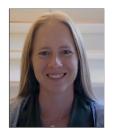

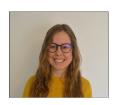

John Rui Kristina Claudio

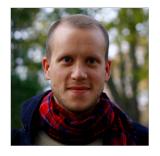

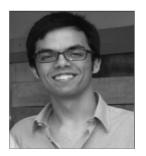

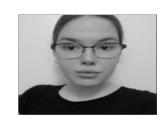

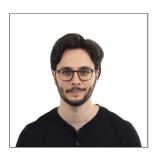

## Who you are

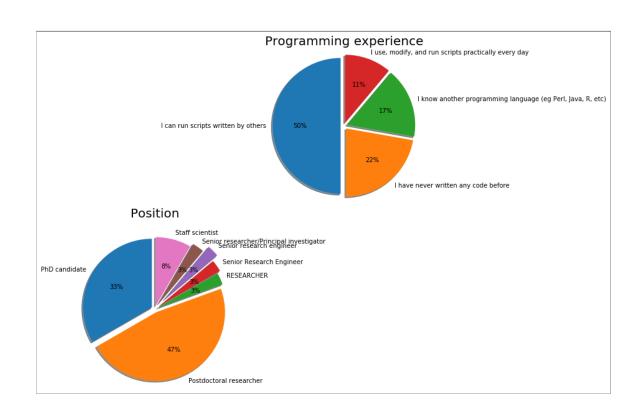

### **Practical issues**

- Course website: <a href="https://nbisweden.github.io/workshop-python/ht20/">https://nbisweden.github.io/workshop-python/ht20/</a> (<a href="https://nbisweden.github.io/workshop-python/ht20/">https://nbisweden.github.io/workshop-python/ht20/</a>)
- One main room for lectures
- Same room is used for questions during exercises
- Try to keep your cameras on, but microphone muted
- Breakout rooms are used for discussions in smaller groups, a TA will be assigned to each group
- HackMD used for interaction and questions
- Short lectures with many breaks

### **Practical issues**

- During exercises, TRY TO DISCONNECT FROM ZOOM. You can always connect when you have a question
- Take lots of small breaks also when working with the exercises
- We will try to stick to the schedule, but it's only preliminary until it's happened

If you have any questions during the lecture, feel free to unmute and ask. If you don't want to ask in the Zoom meeting, write the question in the HackMD

### To start with

• Write a short presentation of yourself in the HackMD

## **Schedule**

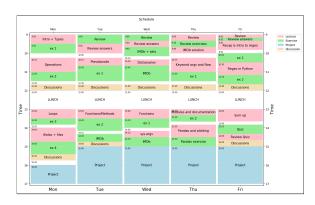

## Check

- Has everyone managed to install Python?
- Have you managed to run the test script?
- Have you installed notebooks? (optional)

### What is programming?

#### Wikipedia:

"Computer programming is the process of building and designing an executable computer program for accomplishing a specific computing task"

### What can we use it for?

#### Endless possibilities!

- reverse complement DNA
- custom filtering of VCF files
- plotting of results
- all excel stuff!

# Why Python?

## **Typical workflow**

- 1. Get data
- 2. Clean, transform data in spreadsheet
- 3. Copy-paste, copy-paste
- 4. Run analysis & export results
- 5. Realise the columns were not sorted correctly
- 6. Go back to step 2, Repeat

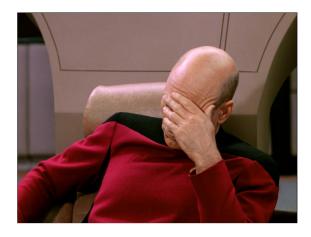

## **Python versions**

| Old versions                    | Python 3                        |
|---------------------------------|---------------------------------|
| Python 1.0 - January 1994       | Python 3.0 - December 3, 2008   |
| Python 1.0 - January 1994       | Python 3.1 - June 27, 2009      |
| Python 1.2 - April 10, 1995     | Python 3.2 - February 20, 2011  |
| Python 1.3 - October 12, 1995   | Python 3.3 - September 29, 2012 |
| Python 1.4 - October 25, 1996   | Python 3.4 - March 16, 2014     |
| Python 1.5 - December 31, 1997  | Python 3.5 - September 13, 2015 |
| Python 1.6 - September 5, 2000  | Python 3.6 - December 23, 2016  |
| Python 2.0 - October 16, 2000   | Python 3.7 - June 27, 2018      |
| Python 2.1 - April 17, 2001     | Python 3.8 - October 14, 2019   |
| Python 2.2 - December 21, 2001  | Python 3.9 - October 5, 2020    |
| Python 2.3 - July 29, 2003      |                                 |
| Python 2.4 - November 30, 2004  |                                 |
| Python 2.5 - September 19, 2006 |                                 |
| Python 2.6 - October 1, 2008    |                                 |
| D. +b 0.7 July 0.0010           | <u> </u>                        |

Python 2.7 - July 3, 2010

#### » Course Content

During this course, you will learn about:

- Core concepts about Python syntax: Data types, blocks and indentation, variable scoping, iteration, functions, methods and arguments
- o Different ways to control program flow using loops and conditional tests
- · Regular expressions and pattern matching
- Writing functions and best-practice ways of making them usable
- o Reading from and writing to files
- Code packaging and Python libraries
- How to work with biological data using external libraries (if time allows).

#### » Learning Outcomes

After this course you should be able to:

- Edit and run Python code
- Write file-processing python programs that produce output to the terminal and/or external files.
- o Create stand-alone python programs to process biological data
- Know how to develop your skills in Python after the course (including debugging)

#### Learning objectives (ie goals for the teachers)

- o Increase the student's toolbelt for better quality and performance at work
- Make students understand that there is more to programming than only knowing the syntax of a language. This expertise is
  precisely what NBIS provides.

## Some good advice

- 5 days to learn Python is not much
- Amount of information will decrease over days
- Complexity of tasks will increase over days
- Read the error messages!
- Save all your code

#### How to seek help:

- Google
- Ask your neighbour
- Ask an assistant

# Day 1

- Types and variables
- Operations
- Loops
- if/else statements

```
In [1]:
          # A simple loop that adds 2 to a number
          while i < 10:
             u = i + 2
              print('u is',u)
             i += 1
          u is 2
          u is 3
          u is 4
          u is 5
          u is 6
          u is 7
          u is 8
          u is 9
          u is 10
          u is 11
```

```
# A simple loop that adds 2 to a number
i = 0
while i < 10:
    u = i + 2
    print('u is '+str(u))
    i += 1

u is 2
u is 3
u is 4
u is 5
u is 6
u is 7
u is 8
u is 9
u is 10
u is 11</pre>
```

### Comment

All lines starting with # is interpreted by python as a comment and are not executed. Comments are important for documenting code and considered good practise when doing all types of programming

### **Literals**

All literals have a type:

- Strings (str) 'Hello' "Hi"
  Integers (int) 5
  Floats (float) 3.14
- Boolean (bool) True or False

### Literals define values

Out[6]: str

### **Collections**

Out[7]: list

## What operations can we do with different values?

That depends on their type:

Out[9]: 'a string another string'

| Type   | Operations |  |
|--------|------------|--|
| int    | +-/**%//   |  |
| float  | +-/*%//    |  |
| string | +          |  |

```
# A simple loop that adds 2 to a number

i = 0
while i < 10:
    u = i + 2
    print('u is '+str(u))
    i += 1

u is 2
u is 3
u is 4
u is 5
u is 6
u is 7
u is 8
u is 9
u is 10
```

### **Identifiers**

Identifiers are used to identify a program element in the code.

#### For example:

- Variables
- Functions
- Modules
- Classes

### **Variables**

Used to store values and to assign them a name.

### Examples:

```
i = 0
counter = 5
snpname = 'rs2315487'
snplist = ['rs21354', 'rs214569']
```

#### Out[12]: 235640

#### How to correctly name a variable

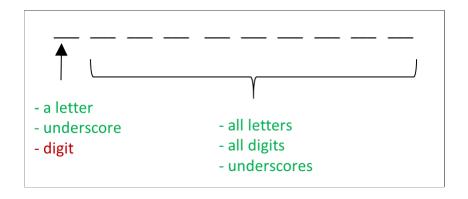

Allowed: Not allowed:

Var\_name 2save

\_total \*important

aReallyLongName Special%

with\_digit\_2 With spaces

dkfsjdsklut (well, allowed, but NOT recommended)

#### NO special characters:

+-\*\$%;:,?!{}()<>"'|\/@

# Reserved keywords

| False  | class    | finally | is       | return |
|--------|----------|---------|----------|--------|
| None   | continue | for     | lambda   | try    |
| True   | def      | from    | nonlocal | while  |
| and    | del      | global  | not      | with   |
| as     | elif     | if      | or       | yield  |
| assert | else     | import  | pass     |        |
| break  | except   | in      | raise    |        |

These words can not be used as variable names

## **Summary**

- Comment your code!
- Literals define values and can have different types (strings, integers, floats, boolean)
- Values can be collected in lists, tuples, sets, and dictionaries
- The operation that can be performed on a certain value depends on the type
- Variables are identified by a name and are used to store a value or collections of values
- Name your variables using descriptive words without special characters and reserved keywords

→ Notebook Day\_1\_Exercise\_1 (~30 minutes)

## NOTE!

## How to get help?

- <u>Google (https://www.google.com/)</u> and <u>Stack overflow (https://stackoverflow.com/)</u> are your best friends!
- Official python documentation (https://docs.python.org/3/)
- Ask your neighbour
- Ask us

# **Python standard library**

|   |               | В           | uilt-in Functior | ıs           |                |
|---|---------------|-------------|------------------|--------------|----------------|
|   | abs()         | delattr()   | hash()           | memoryview() | set()          |
|   | all()         | dict()      | help()           | min()        | setattr()      |
|   | any()         | dir()       | hex()            | next()       | slice()        |
|   | ascii()       | divmod()    | id()             | object()     | sorted()       |
|   | bin()         | enumerate() | input()          | oct()        | staticmethod() |
| < | bool()        | eval()      | int()            | open()       | str()          |
|   | breakpoint()  | exec()      | isinstance()     | ord()        | sum()          |
|   | bytearray()   | filter()    | issubclass()     | pow()        | super()        |
|   | bytes()       | float()     | iter()           | print()      | tuple()        |
|   | callable()    | format()    | len()            | property()   | type()         |
|   | chr()         | frozenset() | list()           | range()      | vars()         |
|   | classmethod() | getattr()   | locals()         | repr()       | zip()          |
|   | compile()     | globals()   | map()            | reversed()   | import()       |
|   | complex()     | hasattr()   | max()            | round()      |                |

## Example print() and str()

#### Note!

Here we format everything to a string before printing it

# **Python standard library**

|   |               | В           | uilt-in Function | ıs           |                |
|---|---------------|-------------|------------------|--------------|----------------|
|   | abs()         | delattr()   | hash()           | memoryview() | set()          |
|   | all()         | dict()      | help()           | min()        | setattr()      |
|   | any()         | dir()       | hex()            | next()       | slice()        |
|   | ascii()       | divmod()    | id()             | object()     | sorted()       |
|   | bin()         | enumerate() | input()          | oct()        | staticmethod() |
| < | bool()        | eval()      | int()            | open()       | str()          |
|   | breakpoint()  | exec()      | isinstance()     | ord()        | sum()          |
|   | bytearray()   | filter()    | issubclass()     | pow()        | super()        |
|   | bytes()       | float()     | iter()           | print()      | tuple()        |
|   | callable()    | format()    | len()            | property()   | type()         |
|   | chr()         | frozenset() | list()           | range()      | vars()         |
|   | classmethod() | getattr()   | locals()         | repr()       | zip()          |
|   | compile()     | globals()   | map()            | reversed()   | import()       |
|   | complex()     | hasattr()   | max()            | round()      |                |

```
In [39]: width = 5
height = 3.6
snps = ['rs123', 'rs5487']
snp = 'rs2546'
active = True
nums = [2,4,6,8,4,5,2]
float(width)
```

Out[39]: 5.0

# More on operations

| Operation | Result                     |
|-----------|----------------------------|
| x + y     | sum of x and y             |
| x - y     | difference between x and y |
| x ** y    | x to the power y           |
|           |                            |
| pow(x, y) | x to the power y           |
| float(x)  | x converted to float       |
| int(x)    | x converted to int!        |
| len(z)    | length of z if list        |
| max(z)    | maximum in list of z       |
| min(z)    | minimum in list of z       |

Out[40]: 64

# **Comparison operators**

| Operation | Meaning               |  |
|-----------|-----------------------|--|
| <         | less than             |  |
| <=        | less than or equal    |  |
| >         | greater than          |  |
| >=        | greater than or equal |  |
| ==        | equal                 |  |
| !=        | not equal             |  |

Can be used on int, float, str, and bool. Outputs a boolean.

Out[41]: True

# **Logical operators**

| Operation | Meaning                           |  |
|-----------|-----------------------------------|--|
|           | connects two statements, both     |  |
| and       | conditions having to be fulfilled |  |
|           | connects two statements, either   |  |
| or        | conditions having to be fulfilled |  |
| not       | reverses and/or                   |  |

# **Membership operators**

| Operation | Meaning             |
|-----------|---------------------|
| in        | value in object     |
| not in    | value not in object |

### Out[42]: False

```
In [13]: # A simple Loop that adds 2 to a number and checks if the number is even
i = 0
even = [2,4,6,8,10]
while i < 10:
    u = i + 2
    print('u is '+str(u)+'. Is this number even? '+str(u in even))
    i += 1

u is 2. Is this number even? True
u is 3. Is this number even? False
u is 4. Is this number even? True
u is 5. Is this number even? False</pre>
```

u is 6. Is this number even? True u is 7. Is this number even? False u is 8. Is this number even? True u is 9. Is this number even? False u is 10. Is this number even? True u is 11. Is this number even? False

u is 2. Is this number even and below 5? True u is 3. Is this number even and below 5? False u is 4. Is this number even and below 5? True u is 5. Is this number even and below 5? False u is 6. Is this number even and below 5? False u is 7. Is this number even and below 5? False u is 8. Is this number even and below 5? False u is 9. Is this number even and below 5? False u is 10. Is this number even and below 5? False u is 11. Is this number even and below 5? False

### Order of precedence

There is an order of precedence for all operators:

| Operators          | Descriptions                     |  |  |
|--------------------|----------------------------------|--|--|
| * *                | exponent                         |  |  |
| *, /, %            | multiplication, division, modulo |  |  |
| +, -               | addition, substraction           |  |  |
| <, <=, >=, >       | comparison operators             |  |  |
| ==, !=, in, not in | comparison operators             |  |  |
| not                | boolean NOT                      |  |  |
| and                | boolean AND                      |  |  |
| or                 | boolean OR                       |  |  |

### Word of caution when using operators

```
y = 7
z = 2
(x > 6 and y == 7) or z > 1

x > 6 and (y == 7 or z > 1)

# and binds stronger than or
x > 4 or y == 6 and z > 3
x > 4 or (y == 6 and z > 3)
(x > 4 or y == 6) and z > 3
Out[43]: False
```

```
In [44]: # BEWARE!
    x = 5
    y = 8

#xx == 6 or xxx == 6 or x > 2
    x > 42 or (y < 8 and someRandomVariable > 1000)
```

#### Out[44]: False

In [43]:

x = 5

Python does short-circuit evaluation of operators

# More on sequences (For example strings and lists)

Lists (and strings) are an ORDERED collection of elements where every element can be accessed through an index.

| Operators | Descriptions                                 |  |  |  |
|-----------|----------------------------------------------|--|--|--|
| x in s    | True if an item in $s$ is equal to $x$       |  |  |  |
| s + t     | Concatenates $s$ and $t$                     |  |  |  |
| s * n     | Adds s to itself n times                     |  |  |  |
| s[i]      | /th item of $s$ , origin 0                   |  |  |  |
| s[i:j]    | slice of $s$ from $i$ to $j-1$               |  |  |  |
| s[i:j:k]  | slice of $s$ from $i$ to $j-1$ with step $k$ |  |  |  |

## Mutable vs Immutable objects

Mutable objects can be altered after creation, while immutable objects can't.

#### Immutable objects:

- int
- float
- bool
- str
- tuple

#### Mutable objects:

- list
- set
- dict

## Operations on mutable sequences

| 0 "            | D                                                   |  |  |  |  |
|----------------|-----------------------------------------------------|--|--|--|--|
| Operation      | Result                                              |  |  |  |  |
| s[i] = x       | item $i$ of $s$ is replaced by $x$                  |  |  |  |  |
|                | slice of $s$ from $i$ to $j-1$ is replaced by the   |  |  |  |  |
| s[i:j] = t     | contents of the iterable t                          |  |  |  |  |
| del s[i:j]     | removes element $i$ to $j-1$                        |  |  |  |  |
| s[i:j:k] = t   | specified element replaced by t                     |  |  |  |  |
| s.append(x)    | appends $x$ to the end of the sequence              |  |  |  |  |
| s[i:j:k]       | slice of $s$ from $i$ to $j-1$ with step $k$        |  |  |  |  |
| s[:] or        | creates a copy of $s$                               |  |  |  |  |
| s.copy()       | creates a copy of $s$                               |  |  |  |  |
| s.insert(i, x) | inserts x into s at the index i                     |  |  |  |  |
| s.pop([i])     | retrieves the item $i$ from $s$ and also removes it |  |  |  |  |
| s.remove(x)    | retrieves the first item from $s$ where $s[i] == x$ |  |  |  |  |
| s.reverse()    | reverses the items of $s$ in place                  |  |  |  |  |

```
In [48]: 
    s = [0,1,2,3,4,5,6,7,8,9]
    s.insert(5,10)
    s.reverse()
    s
```

Out[48]: [9, 8, 7, 6, 5, 10, 4, 3, 2, 1, 0]

## **Summary**

- The python standard library has many built-in functions regularly used
- Operators are used to carry out computations on different values
- Three types of operators; comparison, logical, and membership
- Order of precedence crucial!
- Mutable object can be changed after creation while immutable objects cannot be changed

→ Notebook Day\_1\_Exercise\_2 (~30 minutes)

## **Loops in Python**

```
In [26]:
             fruits = ['apple','pear','banana','orange']
             print(fruits[0])
             print(fruits[1])
             print(fruits[2])
             print(fruits[3])
             apple
             pear
             banana
            orange
In [27]:
             fruits = ['apple','pear','banana','orange']
             for fruit in fruits:
                 print(fruit)
                print('end')
             print('end')
             apple
             pear
             banana
            orange
             end
```

Always remember to INDENT your loops!

### **Different types of loops**

### For loop

```
In [49]: fruits = ['apple', 'pear', 'banana', 'orange']
    for fruit in fruits:
        print(fruit)
    print('end')

apple
    pear
    banana
    orange
    end
```

### While loop

```
In [51]: fruits = ['apple','pear','banana','orange']
i = 0
while i < len(fruits):
    print(fruits[i])
    i = i + 1</pre>
```

apple pear banana orange

### **Different types of loops**

#### For loop

Is a control flow statement that performs a fixed operation over a known amount of steps.

#### While loop

Is a control flow statement that allows code to be executed repeatedly based on a given Boolean condition.

#### Which one to use?

For loops better for simple iterations over lists and other iterable objects

While loops are more flexible and can iterate an unspecified number of times

## **Example of a simple Python script**

```
# A simple loop that adds 2 to a number
i = 0
while i < 10:
    u = i + 2
    print('u is '+str(u))
    i += 1
u is 2
u is 3
u is 4
u is 5
u is 6
u is 7
u is 8
u is 9
u is 10
u is 11
```

 $\rightarrow$  Notebook Day\_1\_Exercise\_3 (~20 minutes)

## Conditional if/else statements

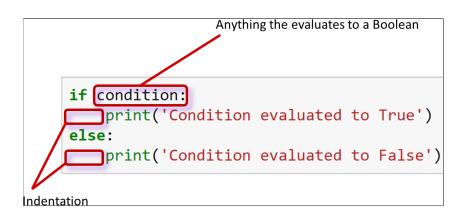

```
In [52]:
             shopping_list = ['bread', 'egg', 'butter', 'milk']
              if len(shopping_list) > 5:
                  print('Go shopping!')
                  print('Nah! I\'ll do it tomorrow!')
             Nah! I'll do it tomorrow!
In [53]:
             shopping_list = ['bread', 'egg', 'butter', 'milk']
              tired
                          = False
              if len(shopping_list) > 5:
                 if not tired:
                     print('Go shopping!')
                 else:
                     print('Too tired, I\'ll do it later')
              else:
                 if not tired:
                     print('Better get it over with today anyway')
                  else:
                     print('Nah! I\'ll do it tomorrow!')
```

Better get it over with today anyway

### This is an example of a nested conditional

## Putting everything into a Python script

Any longer pieces of code that have been used and will be re-used SHOULD be saved

#### Two options:

- Save it as a text file and make it executable
- Save it as a notebook file

#### **Examples**

### Things to remember when working with scripts

- Put #!/usr/bin/env python3 in the beginning of the file
- Make the file executable to run with ./script.py
- Otherwise run script with python script.py

## Working on files

```
apple
pear
banana
orange
fruits.txt (END)
```

orange

```
In [55]: fh = open('../files/fruits.txt', 'r', encoding = 'utf-8')
for line in fh:
    print(line)
    fh.close()

apple

pear
banana
```

#### Aditional useful methods:

```
'string'.strip() Removes whitespace
'string'.split() Splits on whitespace into list
```

```
In [56]:
s = ' an example string to split with whitespace in end '
sw = s.strip()
sw
#L = sw.split()
#L
#L = s.strip().split('\t')
#L
```

Out[56]: 'an example string to split with whitespace in end'

```
apple
pear
banana
orange
fruits.txt (END)
```

```
In [36]: fh = open('../files/fruits.txt', 'r', encoding = 'utf-8')
for line in fh:
    print(line.strip())
fh.close()
```

apple pear banana orange

### **Another example**

```
ICA
        254
Icecream
                65
Coop
        25.45
ICA
        654.21
Pharmacy
                39.90
IKEA
        2365
ATM
        500
SevenEleven
               62.60
ICA
        278.50
Åhlens 645.20
bank_statement.txt (END)
```

How much money is spent on ICA?

```
In [57]: fh = open("../files/bank_statement.txt", "r", encoding = "utf-8")

total = 0

for line in fh:
    expenses = line.strip().split() # split line into list
    store = expenses[0] # save what store
    price = float(expenses[1]) # save the price
    if store == 'ICA': # only count the price if store is ICA
        total = total + price
fh.close()

print('Total amount spent on ICA is: '+str(total))
```

Total amount spent on ICA is: 1186.71

## Slightly more complex...

| store                                        | year | month | day       | sum    |       |  |
|----------------------------------------------|------|-------|-----------|--------|-------|--|
| ICA                                          | 2018 | 08    | 30        | 254    |       |  |
| Icecream                                     |      | 2018  | 09        | 05     | 65    |  |
| Coop                                         | 2018 | 09    | <b>08</b> | 25.45  |       |  |
| ICA                                          | 2018 | 09    | 22        | 654.21 |       |  |
| Pharmac                                      | у    | 2018  | 09        | 23     | 39.90 |  |
| IKEA                                         | 2018 | 09    | 25        | 2365   |       |  |
| ATM                                          | 2018 | 09    | 28        | 500    |       |  |
| SevenEleven                                  |      | 2018  | 09        | 29     | 62.60 |  |
| ICA                                          | 2018 | 09    | 29        | 278.50 |       |  |
| Åhlens                                       | 2018 | 10    | 02        | 645.20 |       |  |
| <pre>bank_statement_extended.txt (END)</pre> |      |       |           |        |       |  |
|                                              |      |       |           |        |       |  |

How much money is spent on ICA in September?

```
In [ ]:
            fh = open("../files/bank_statement_extended.txt", "r", encoding = "utf-8")
            total = 0
            for line in fh:
                if not line.startswith('store'):
                    expenses = line.strip().split()
                    store
                           = expenses[0]
                    year
                            = expenses[1]
                           = expenses[2]
                    month
                    day
                            = expenses[3]
                    price = float(expenses[4])
                    if store == 'ICA' and month == '09': # store has to be ICA and month september
                        total = total + price
            fh.close()
            out = open("../files/bank statement results.txt", "w", encoding = "utf-8") # open a file for writing the results to
            out.write('Total amount spent on ICA in september is: '+str(total))
            out.close()
```

## **Summary**

- Python has two types of loops, For loops and While loops
- Loops can be used on any iterable types and objects
- If/Else statement are used when deciding actions depending on a condition that evaluates to a boolean
- Several If/Else statements can be nested
- Save code as notebook or text file to be run using python
- The function open() can be used to read in text files
- A text file is iterable, meaning it is possible to loop over the lines

→ Notebook Day\_1\_Exercise\_4